# **Computation versus Programming**

• Last time, we talked about computation

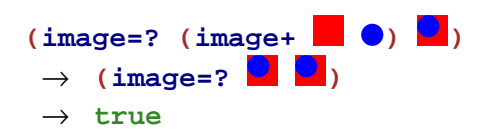

• Programming?

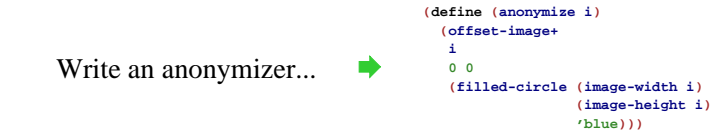

We somehow wrote the function in one big, creative chunk

# **Design Recipe I**

### **Data**

Understand the input data: **num**, **bool**, **sym**, or **image**

### **Contract, Purpose, and Header**

Describe (but don't write) the function

### **Examples**

• Show what will happen when the function is done

### **Body**

• The most creative step: implement the function body

### **Test**

• Run the examples

### **Data**

Choose a representation suitable for the function input

- **Fahrenheit degrees**  $\rightarrow$  num
- **Grocery items**  $\rightarrow$  sym
- Faces **image**
- Wages **num**
- ...

Handin artifact: **none** for now

### **Contract, Purpose, and Header**

### **Contract**

Describes input(s) and output data

- **f2c : num -> num**
- **is-milk? : sym -> bool**
- **wearing-glasses? : image image image -> bool**
- **netpay : num -> num**

### Handin artifact: a comment

**; f2c : num -> num ; is-milk? : sym -> bool**

### **Contract, Purpose, and Header**

### **Purpose**

Describes, in English, what the function will do

- Converts F-degrees **<sup>f</sup>** to C-degrees
- Checks whether **s** is a symbol for milk
- Checks whether **p2** is **p1** wearing glasses **<sup>g</sup>**
- Computes net pay (less taxes) for **<sup>n</sup>** hours worked

Handin artifact: a comment after the contract

- **; f2c : num -> num**
- **; Converts F-degrees f to C-degrees**

### **Contract, Purpose, and Header**

### **Header**

Starts the function using variables that are metioned in purpose

- **(define (f2c f) ....)**
- **(define (is-milk? s) ....)**
- **(define (wearing-glasses? p1 p2 g) ....)**
- **(define (netpay n) ....)**

Check: function name and variable count match contract

Handin artifact: as above, but absorbed into implementation

**; f2c : num -> num ; Converts F-degrees f to C-degrees (define (f2c f) ....)**

### **Examples**

Show example function calls an result

```
(f2c 32) "should be" 0
(f2c 212) "should be" 100
```

```
(is-milk? 'milk) "should be" true
(is-milk? 'apple) "should be" false
```
Check: function name, argument count and types match contract

Handin artifact: as above, after header/body

```
; f2c : num -> num
; Converts F-degrees f to C-degrees
(define (f2c f) ....)
(f2c 32) "should be" 0
(f2c 212) "should be" 100
```
### **Body**

Fill in the body under the header

**(define (f2c f) (\* (- f 32) 5/9)) (define (is-milk? s) (symbol=? <sup>s</sup> 'milk))**

Handin artifact: complete at this point

**; f2c : num -> num ; Converts F-degrees f to C-degrees (define (f2c f) (\* (- f 32) 5/9)) (f2c 32) "should be" 0 (f2c 212) "should be" 100**

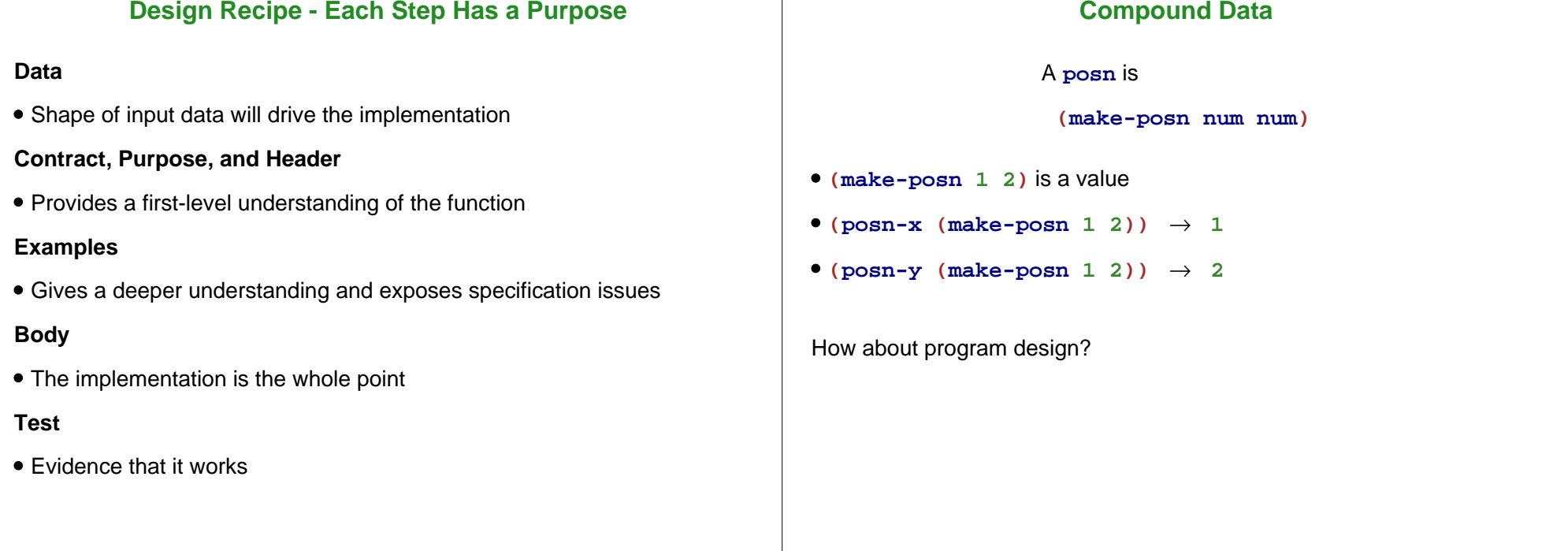

 $\overline{1}$ 

### **Body**

If the input is compound data, start the body by selecting the parts

```
; max-part : posn -> num
; Return the X part of p is it's bigger
; than the Y part, otherwise the Y part
(define (max-part p)
  ...)
```

```
(max-part (make-posn 10 11)) "should be" 11
(max-part (make-posn 7 5)) "should be" 7
```
### **Body**

If the input is compound data, start the body by selecting the parts

```
; max-part : posn -> num
; Return the X part of p is it's bigger
; than the Y part, otherwise the Y part
(define (max-part p)
  ... (posn-x p) ... (posn-y p) ...)
```

```
(max-part (make-posn 10 11)) "should be" 11
(max-part (make-posn 7 5)) "should be" 7
```
### **Body**

If the input is compound data, start the body by selecting the parts

```
; max-part : posn -> num
; Return the X part of p is it's bigger
; than the Y part, otherwise the Y part
(define (max-part p)
 (cond
   [(> (posn-x p) (posn-y p)) (posn-x p)]
   [else (posn-y p)]))
(max-part (make-posn 10 11)) "should be" 11
(max-part (make-posn 7 5)) "should be" 7
```
### **Body**

If the input is compound data, start the body by selecting the parts

```
; max-part : posn -> num
; Return the X part of p is it's bigger
; than the Y part, otherwise the Y part
(define (max-part p)
  (cond
    [(> (posn-x p) (posn-y p)) (posn-x p)]
    [else (posn-y p)]))
(max-part (make-posn 10 11)) "should be" 11
(max-part (make-posn 7 5)) "should be" 7
```
Since this guideline applies before the usual body work, let's split it into an explicit step

# **Design Recipe II**

### **Data**

Understand the input data

### **Contract, Purpose, and Header**

Describe (but don't write) the function

### **Examples**

• Show what will happen when the function is done

### **Template**

• Set up the body based on the input data (and *only* the input)

### **Body**

The most creative step: implement the function body

### **Test**

• Run the examples

### **Body Template**

If the input is compound data, start the body by selecting the parts

```
; max-part : posn -> num
; ...
(define (max-part p)
  ... (posn-x p) ... (posn-y p) ...)
```
Check: number of parts in template = number of parts data definition named in contract

A **posn** is

**(make-posn num num)**

### **Body Template**

If the input is compound data, start the body by selecting the parts

Handin artifact: a comment (required starting with HW 3)

```
; max-part : posn -> num
; Return the X part of p is it's bigger
; than the Y part, otherwise the Y part
; 
(define (max-part p)
; 
    ... (posn-x p) ... (posn-y p) ...)
(define (max-part p)
  ... (posn-x p) ... (posn-y p) ...)
(max-part (make-posn 10 11)) "should be" 11
(max-part (make-posn 7 5)) "should be" 7
```
Here's what we'd like:A **snake** is**(make-snake sym num sym)** We can tell DrScheme about **snake**:**(define-struct snake (name weight food))** Creates the following: **make-snakesnake-namesnake-weight snake-foodExpanding the Zoo** We have snakes, and armadillos are similar. Let's add ants. An ant has• a weight a location in the zoo**; An ant is ; (make-ant num posn) (define-struct ant (weight loc)) (make-ant 0.001 (make-posn 4 5)) (make-ant 0.007 (make-posn 3 17))**

### **Data**

Deciding to define **snake** is in the first step of the design recipe

Handin artifact: a comment and/or **define-struct**

- **; A snake is**
- **; (make-snake sym num sym)**

```
(define-struct snake (name weight food))
```
Now that we've defined **snake**, we can use it in contracts

# **Programming with Ants**

Define **ant-at-home?**, which takes an ant and reports whether it is at the origin

# **Programming with Ants**

### **Contract, Purpose, and Header**

**; ant-at-home? : ant -> bool**

# **Programming with Ants**

### **Contract, Purpose, and Header**

**; ant-at-home? : ant -> bool ; Check whether ant a is home**

# **Programming with Ants**

## **Contract, Purpose, and Header**

```
; ant-at-home? : ant -> bool
; Check whether ant a is home
(define (ant-at-home? a)
    ...)
```
# **Programming with Ants**

# **Programming with Ants**

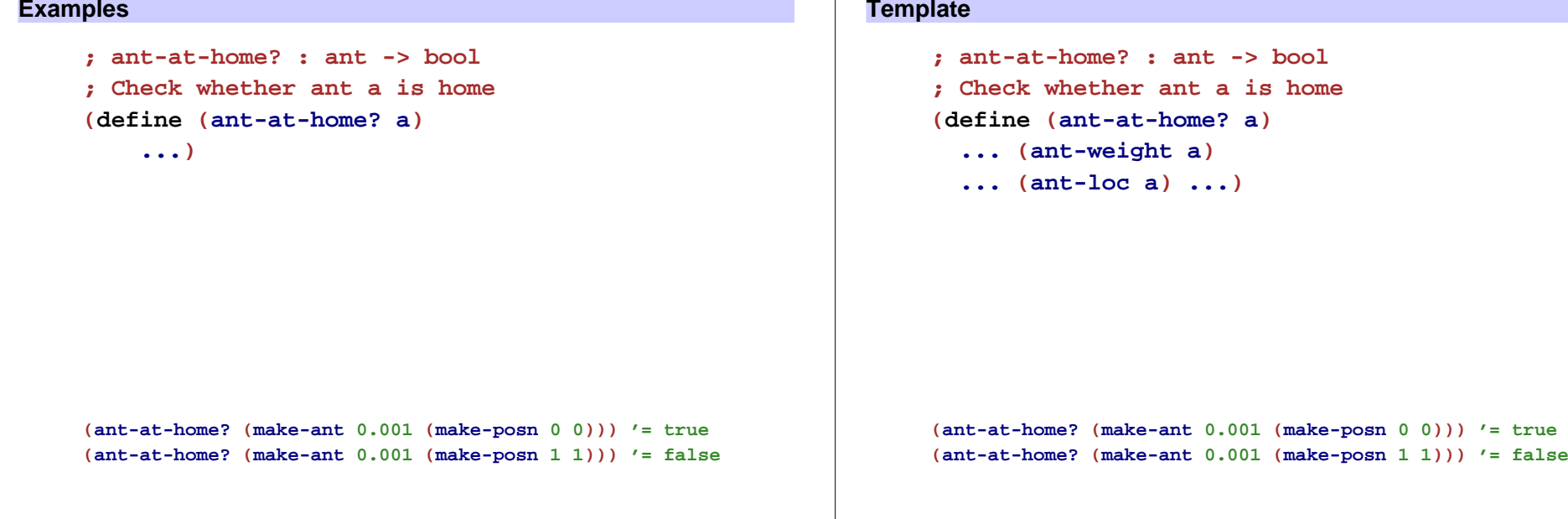

# **Programming with Ants**

### **Template**

```
; ant-at-home? : ant -> bool
; Check whether ant a is home
(define (ant-at-home? a)
  ... (ant-weight a)
  ... (posn-at-home? (ant-loc a)) ...)
```

```
New template rule: data-defn reference ⇒ template reference
```
Add templates for referenced data, if needed, and implement body for referenced data

```
(ant-at-home? (make-ant 0.001 (make-posn 0 0))) '= true
(ant-at-home? (make-ant 0.001 (make-posn 1 1))) '= false
```
# **Programming with Ants**

### **Template**

```
; ant-at-home? : ant -> bool
; Check whether ant a is home
(define (ant-at-home? a)
  ... (ant-weight a)
  ... (posn-at-home? (ant-loc a)) ...)
```

```
(define (posn-at-home? p)
  ... (posn-x p) ... (posn-y p) ...)
```

```
(ant-at-home? (make-ant 0.001 (make-posn 0 0))) '= true
(ant-at-home? (make-ant 0.001 (make-posn 1 1))) '= false
```
## **Programming with Ants**

# **Shapes of Data and Templates**

### **Body**

```
; ant-at-home? : ant -> bool
; Check whether ant a is home
; 
(define (ant-at-home? a)
; 
; 
    ... (ant-weight a)
    ... (posn-at-home? (ant-loc a)) ...)
; 
(define (posn-at-home? p)
; 
    ... (posn-x p) ... (posn-y p) ...)
(define (ant-at-home? a)
  (posn-at-home? (ant-loc a)))
(define (posn-at-home? p)
  (and (= (posn-x p) 0) (= (posn-y p) 0)))
(ant-at-home? (make-ant 0.001 (make-posn 0 0))) '= true
```
# The shape of the template matches the shape of the data **; An ant is ; (make-ant num posn) ; A posn is ; (make-posn num num) (define (ant-at-home? a) ... (ant-weight a) ... (posn-at-home? (ant-loc a)) ...) (define (posn-at-home? p) ... (posn-x p) ... (posn-y p) ...)**

# **Animals**

**(ant-at-home? (make-ant 0.001 (make-posn 1 1))) '= false**

All animals need to eat...

Define **feed-animal**, which takes an animal (snake, dillo, or ant) and feeds it (5 lbs, 2 lbs, or 0.001 lbs, respectively)

### What is an **animal**?

## **Animal Data Definition**

**; An animal is either ; - snake ; - dillo ; - ant**

The "either" above makes this a new kind of data definition:

data with **varieties**

### Examples:

**(make-snake 'slinky 10 'rats)**

**(make-dillo 2 true)**

**(make-ant 0.002 (make-posn 3 4))**

# **Feeding Animals**

```
; feed-animal : animal -> animal
; To feed the animal a
(define (feed-animal a)
  ...)
(feed-animal (make-snake 'slinky 10 'rats))
"should be" (make-snake 'slinky 15 'rats)
(feed-animal (make-dillo 2 true))
"should be" (make-dillo 4 true)
(feed-animal (make-ant 0.002 (make-posn 3 4)))
"should be" (make-ant 0.003 (make-posn 3 4))
                                                                  For the template step...
                                                                                   (define (feed-animal a)
                                                                                      ...)
                                                                 • Is a compound data?
                                                                 Technically yes, but the definition animal doesn't have
                                                                   make-something, so we don't use the compound-data template rule
                   Template for Varieties
Choice in the data definition; An animal is either
                  ; - snake
                  ; - dillo
                  ; - ant
means cond in the template:
                 (define (feed-animal a)
                   (cond
                     [... ...]
                                                                                     Questions for Varieties
                                                                                   (define (feed-animal a)
                                                                                     (cond
                                                                                       [... ...]
                                                                                       [... ...]
                                                                                        [... ...]))
                                                                  How do we write a question for each case?
                                                                  It turns out that(define-struct snake (name weight food))
```

```
provides snake?
```

```
(snake? (make-snake 'slinky 5 'rats)) → true
(snake? (make-dillo 2 true)) → false
(snake? 17) \rightarrow false
```
**Template for Animals**

**[... ...] [... ...]))**

### **Template**

**(define (feed-animal a) (cond [(snake? a) ...] [(dillo? a) ...] [(ant? a) ...]))**

New template rule: varieties <sup>⇒</sup> **cond**

### Now continue template case-by-case...

### **Template**

```
(define (feed-animal a)
  (cond
    [(snake? a) ... (feed-snake a) ...]
    [(dillo? a) ... (feed-dillo a) ...]
    [(ant? a) ... (feed-ant a) ...]))
```
Remember: references in the data definition  $\Rightarrow$  template references

**; An animal is either ; - snake ; - dillo ; - ant**

# **Shapes of Data and Templates**

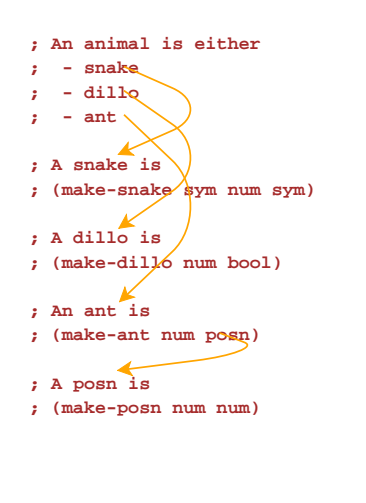

```
(define (feed-animal a)
  (cond
   [(snake? a) ... (feed-snake a) ...]
   [(dillo? a) ... (feed-dillo a) ...]
   [(ant? a) ... (feed-ant a) ...]))
(define (feed-snake s)
  ... (snake-name s) ... (snake-weight s)
  ... (snake-food s) ...)
(define (feed-dillo d)
  ... (dillo-weight d)
  ... (dillo-alive? d) ...)
(define (feed-ant a)
  ... (ant-weight d)
  ... (feed-posn (ant-loc d)) ...)
(define (feed-posn p)
  ... (posn-x p) ... (posn-y p) ...)
```
# **Design Recipe III**

Understand the input data

### **Contract, Purpose, and Header**

Describe (but don't write) the function

### **Examples**

**Data**

Show what will happen when the function is done

### **Template**

• Set up the body based on the input data (and *only* the input)

### **Body**

The most creative step: implement the function body

### **Test**

• Run the examples

### **Data**

When the problem statement mentions **N** different varieties of a thing, write a data definition of the form

> **; A thing is ; - variety1 ; ... ; - varietyN**

**Examples**

When the input data has varieties, be sure to pick each variety at least once.

```
; An animal is either
               ; - snake
             ; - dillo
             ; - ant
(feed-animal (make-snake 'slinky 10 'rats))
"should be" (make-snake 'slinky 15 'rats)
(feed-animal (make-dillo 2 true))
"should be" (make-dillo 4 true)
```
**(feed-animal (make-ant 0.002 (make-posn 3 4))) "should be" (make-ant 0.003 (make-posn 3 4))**

### **Template**

When the input data has varieties, start with **cond**

- **N** varieties ⇒ **N cond** lines
- Formulate a question to match each corresponding variety
- Continue template steps case-by-case

```
(define (feed-animal a)
  (cond
    [(snake? a) ...]
    [(dillo? a) ...]
    [(ant? a) ...]))
```
### **Template**

When the input data has varieties, start with **cond**

- **N** varieties ⇒ **N cond** lines
- Formulate a question to match each corresponding variety
- Continue template steps case-by-case

When the data definition refers to a data definition, make the template refer to a template

```
(define (ant-at-home? a)
  ... (ant-weight a)
  ... (posn-at-home? (ant-loc a)) ...)
(define (posn-at-home? p)
  ... (posn-x p) ... (posn-y p) ...)
```
### **Template**

## **Aquarium**

When the input data has varieties, start with **cond**

- **N** varieties ⇒ **N cond** lines
- Formulate a question to match each corresponding variety
- Continue template steps case-by-case

When the data definition refers to a data definition, make the template refer to a template

```
(define (feed-animal a)
  (cond
    [(snake? a) ... (feed-snake a) ...]
   [(dillo? a) ... (feed-dillo a) ...]
    [(ant? a) ... (feed-ant a) ...]))
```
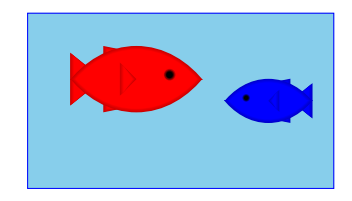

For a fish, we only care about its weight, so for two fish:

Our zoo was so successful, let's start an aquarium

```
; An aquarium is
; (make-aq num num)
(define-struct aq (first second))
```
# **Aquarium Template**

```
; An aquarium is
; (make-aq num num)
```
Generic template:

```
; func-for-aq : aquarium -> ...
; 
(define (func-for-aq a)
; 
    ... (aq-first a) ... (aq-second a) ...)
```

```
; aq-weight : aquarium -> num
(define (aq-weight a)
 (+ (aq-first a) (aq-second a)))
```

```
(aq-weight (make-aq 7 8)) "should be" 15
```
And so on, for many other simple aquarium functions...

# **Tragedy Strikes the Aquarium**

Poor blue fish... now we have only one

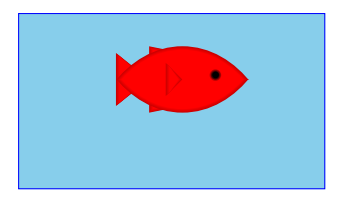

Worse, we have to re-write all our functions...

**; An aquarium is ; (make-aq num) (define-struct aq (first))**

# **Aquarium Template, Revised ; An aquarium is ; (make-aq num) ; func-for-aq : aquarium -> ... ; (define (func-for-aq a)** Hooray, we have two new fish!

```
; aq-weight : aquarium -> num
(define (aq-weight a)
 (aq-first a))
```
**; ... (aq-first a) ...)**

```
(aq-weight (make-aq 7)) "should be" 7
```
And so on, for **all** of the aquarium functions...

Unfortunately, we have to re-re-write all our functions...

**; An aquarium is ; (make-aq num num num) (define-struct aq (first second third))**

# **A Flexible Aquarium Representation**

Our data choice isn't working

- An aquarium isn't just 1 fish, 2 fish, or 100 fish it's a collection containing an arbitrary number of fish
- No data definition with just 1, 2, or 100 numbers will work

To represent an aquarium, we need a **list** of numbers

We don't need anything new in the language, just a new idea

# **Structs as Boxes**

### Pictorially,

- **define-struct** lets us define a new kind of box
- The box can have as many compartments as we want, but we have to pick how many, once and for all

**(define-struct snake (name weight food))**

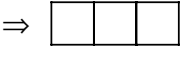

**(define-struct ant (weight loc))**

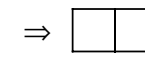

# **The Aquarium Expands**

# **Boxes Stretch**

# **Packing Boxes**

The boxes stretch to fit any one thing in each slot:

**'slinky 12 'rats**

Even other boxes:

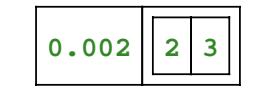

## Still, the number of slots is fixed

Suppose that

- You have four things to pack as one
- You only have 2-slot boxes
- Every slot must contain exactly one thing

How can you create a single package?

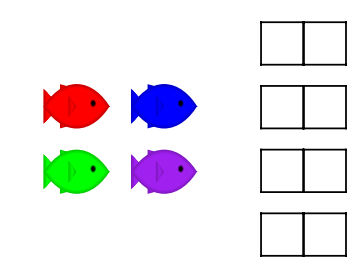

# **Packing Boxes**

This isn't good enough

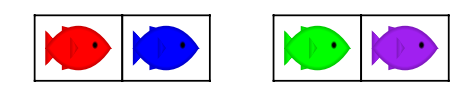

because it's still two boxes...

But this works!

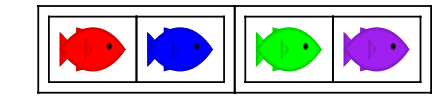

# **Packing Boxes**

And here's 8 fish:

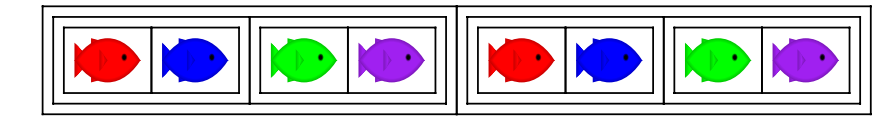

### And here's 16 fish!

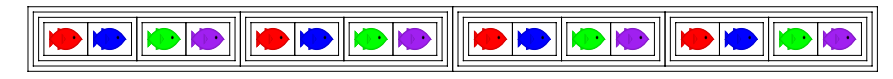

But what if we just add 1 fish, instead of doubling the fish?

But what if we have 0 fish?

# **General Strategy for Packing Boxes**

Here's a general strategy:

- For 0 fish, use **empty**
- If you have a package and a new fish, put them together

To combine many fish, start with **empty** and add fish one at a time

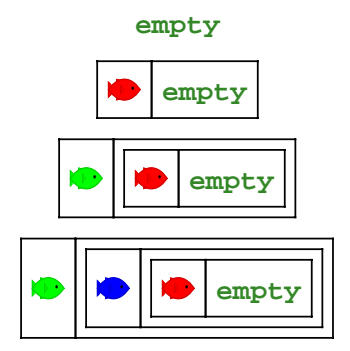

# **General Strategy for a List of Numbers**

To represent the aquarium as a list of numbers, use the same idea:

- For 0 fish, use **empty**
- If you have a list and a number, put them together with **make-bigger-list**

**empty**

**(make-bigger-list 10 empty)**

**(make-bigger-list 5 (make-bigger-list 10 empty))**

**(make-bigger-list 7 (make-bigger-list 5 (make-bigger-list 10 empty)))**

# **List of Numbers**

- **; A list-of-num is either**
- **; empty**
- **; (make-bigger-list num list-of-num)**
- **(define-struct bigger-list (first rest))**

# **List of Numbers**

**; A list-of-num is either ; - empty ; - (make-bigger-list num list-of-num) (define-struct bigger-list (first rest))**

```
Generic template:
; func-for-lon : list-of-num -> ...
(define (func-for-lon l)
  ...)
```
# **List of Numbers**

```
; A list-of-num is either
; - empty
; - (make-bigger-list num list-of-num)
(define-struct bigger-list (first rest))
```
### Generic template:

```
; func-for-lon : list-of-num -> ...
(define (func-for-lon l)
  (cond
    [(empty? l) ...]
    [(bigger-list? l) ...]))
```
# **List of Numbers**

```
; A list-of-num is either
; - empty
; - (make-bigger-list num list-of-num)
(define-struct bigger-list (first rest))
```

```
Generic template:
; func-for-lon : list-of-num -> ...
(define (func-for-lon l)
  (cond
    [(empty? l) ...]
    [(bigger-list? l)
     ... (bigger-list-first l)
     ... (bigger-list-rest l)
     ...]))
```
# **List of Numbers**

```
; A list-of-num is either
; - empty
; - (make-bigger-list num list-of-num)
(define-struct bigger-list (first rest))
```

```
Generic template:
```

```
; func-for-lon : list-of-num -> ...
(define (func-for-lon l)
  (cond
    [(empty? l) ...]
    [(bigger-list? l)
     ... (bigger-list-first l)
     ... (bigger-list-rest l)
     ...]))
```
### **List of Numbers**

```
; A list-of-num is either
; - empty
; - (make-bigger-list num list-of-num)
(define-struct bigger-list (first rest))
```

```
Generic template:
```

```
; func-for-lon : list-of-num -> ...
(define (func-for-lon l)
  (cond
    [(empty? l) ...]
    [(bigger-list? l)
     ... (bigger-list-first l)
     ... (func-for-lon (bigger-list-rest l))
     ...]))
```

```
Aquarium Weight
; aq-weight : list-of-num -> num
; Sums the fish weights in l
(define (aq-weight l)
  ...)
                                                                            Aquarium Weight
                                                              ; aq-weight : list-of-num -> num
                                                              ; Sums the fish weights in l
                                                              (define (aq-weight l)
                                                                ...)
                                                              (aq-weight empty) "should be" 0
              Aquarium Weight
; aq-weight : list-of-num -> num
; Sums the fish weights in l
(define (aq-weight l)
  ...)
(aq-weight empty) "should be" 0
(aq-weight (make-bigger-list 2 empty))
"should be" 2
                                                                            Aquarium Weight
                                                              ; aq-weight : list-of-num -> num
                                                              ; Sums the fish weights in l
                                                              (define (aq-weight l)
                                                                ...)
                                                              (aq-weight empty) "should be" 0
                                                              (aq-weight (make-bigger-list 2 empty))
                                                               "should be" 2
                                                              (aq-weight (make-bigger-list 5 (make-bigger-list 2 empty)))
                                                               "should be" 7
```
# **Aquarium Weight**

```
; aq-weight : list-of-num -> num
; Sums the fish weights in l
(define (aq-weight l)
 (cond
    [(empty? l) ...]
    [(bigger-list? l)
     ... (bigger-list-first l)
     ... (aq-weight (bigger-list-rest l))
     ...]))
```

```
(aq-weight empty) "should be" 0
```

```
(aq-weight (make-bigger-list 2 empty))
"should be" 2
```

```
(aq-weight (make-bigger-list 5 (make-bigger-list 2 empty)))
"should be" 7
```
# **Aquarium Weight**

```
; aq-weight : list-of-num -> num
; Sums the fish weights in l
(define (aq-weight l)
  (cond
   [(empty? l) 0]
   [(bigger-list? l)
    (+ (bigger-list-first l)
       (aq-weight (bigger-list-rest l)))]))
Try examples in the stepper
(aq-weight empty) "should be" 0
(aq-weight (make-bigger-list 2 empty))
"should be" 2
(aq-weight (make-bigger-list 5 (make-bigger-list 2 empty)))
"should be" 7
```
# **Aquarium Weight**

```
; aq-weight : list-of-num -> num
; Sums the fish weights in l
(define (aq-weight l)
 (cond
  [(empty? l) 0]
  [(bigger-list? l)
   (+ (bigger-list-first l)
       (aq-weight (bigger-list-rest l)))]))
```
**(aq-weight empty) "should be" 0**

**(aq-weight (make-bigger-list 2 empty)) "should be" 2**

**(aq-weight (make-bigger-list 5 (make-bigger-list 2 empty))) "should be" 7**

# **Pipes**

• Pipes end in faucets (open or closed) and sometimes branch

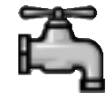

# **Pipes**

### **Pipes**

Pipes end in faucets (open or closed) and sometimes branch

Pipes end in faucets (open or closed) and sometimes branch

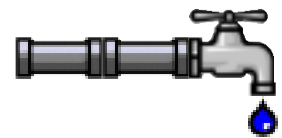

# **Pipes**

Pipes end in faucets (open or closed) and sometimes branch

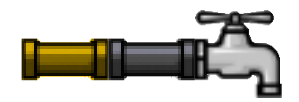

# **Pipes**

Pipes end in faucets (open or closed) and sometimes branch

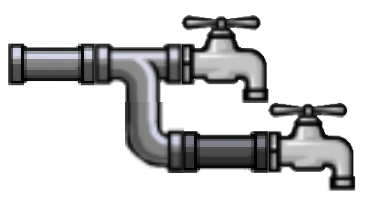

- **; A pipeline is either**
- **; bool**
- **; (make-straight sym pipeline)**
- **; (make-branch pipeline pipeline)**
- **(define-struct straight (kind next))**
- **(define-struct branch (next1 next2))**

# **Example Pipelines**

**Example Pipelines**

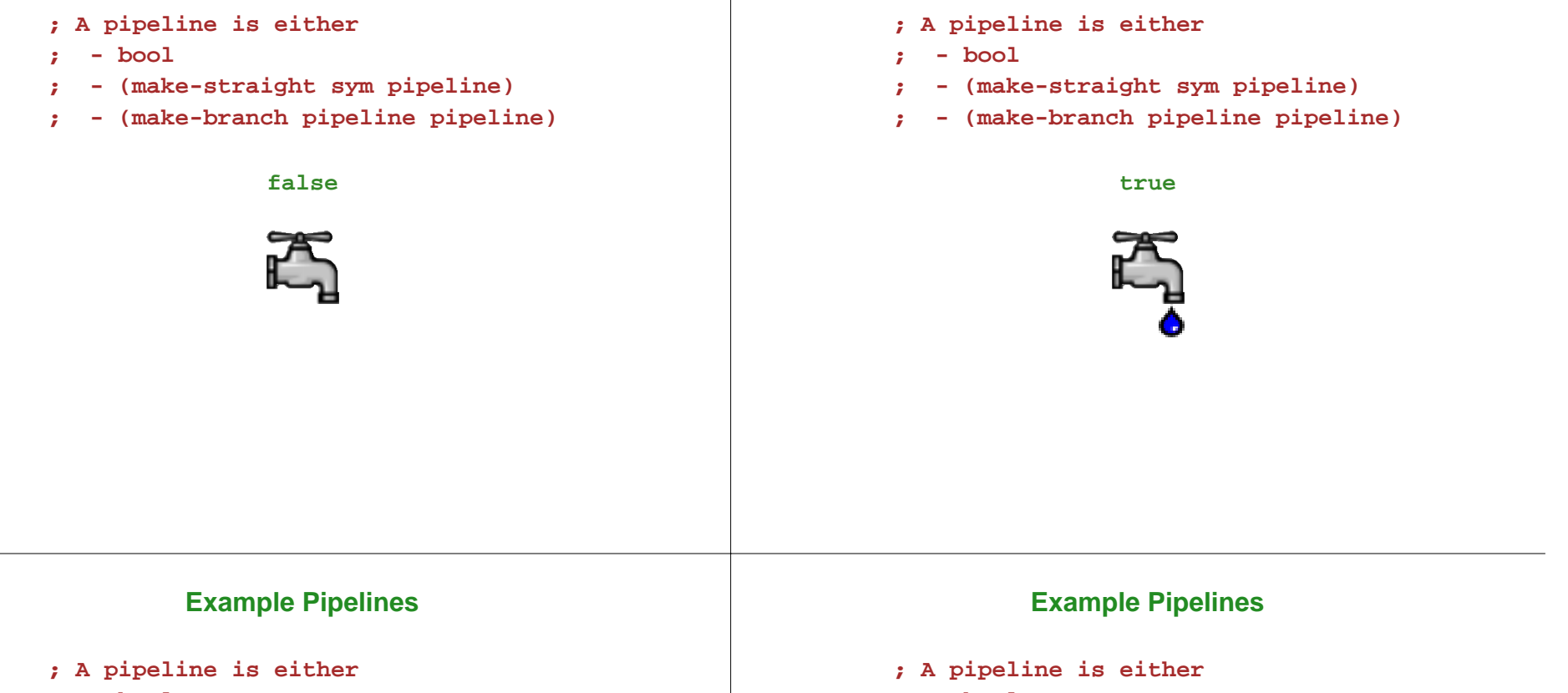

- **; bool**
- **; (make-straight sym pipeline)**
- **; (make-branch pipeline pipeline)**

**(make-straight 'copper false)**

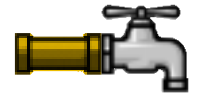

- **; bool**
- **; (make-straight sym pipeline)**
- **; (make-branch pipeline pipeline)**

### **(make-straight 'copper**

**(make-straight 'lead false))**

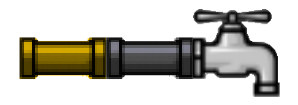

# **Example Pipelines**

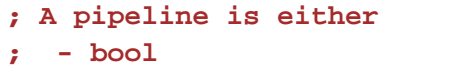

- **; (make-straight sym pipeline)**
- **; (make-branch pipeline pipeline)**

### **(make-branch**

**(make-branch (make-straight 'copper true) false) (make-branch false false))**

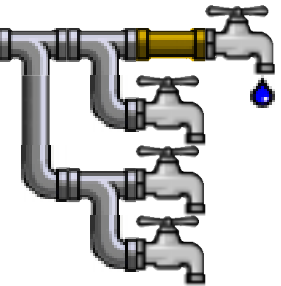

# **; A pipeline is either ; - bool ; - (make-straight sym pipeline) ; - (make-branch pipeline pipeline) (define (func-for-pipeline pl) (cond [(boolean? pl) ...]**

**Programming with Pipelines**

- **[(straight? pl) ... (straight-kind pl) ... (func-for-pipeline (straight-next pl)) ...]**
- **[(branch? pl)**
	- **... (func-for-pipeline (branch-next1 pl))**
- **... (func-for-pipeline (branch-next2 pl)) ...]))**

# **Pipeline Examples**

- Implement the function **water-running?** which takes a pipeline and determines whether any faucets are open
- Implement the function **modernize** which takes a pipeline and converts all **'lead** straight pipes to **'copper**
- Implement the function **off** which takes a pipeline and turns off all the faucets
- Implement the function **lead-off** which takes a pipeline and turns off all the faucets that receive water through a lead pipe
- Implement the function **twice-as-long** which takes a pipeline and inserts a **'copper** straight pipe before every existing piece of the pipeline